# **現象数理ゼミナールI 演習**

桂田 祐史

### 2016 年 7 月 22 日

## **1 ここまでの振り返り — はじめての Fourier の方法**

輪講のテキストであるファーロウ [1] では、第 1 部の導入に続いて、第 2 部で拡散型の問題を扱 い、Fourier によって発見された Fourier の方法を用いて、熱伝導方程式の初期値境界値問題

(1) 
$$
u_t(x,t) = \alpha^2 u(x,t) \quad (0 < x < 1, 0 < t < \infty),
$$

(2) 
$$
u(0,t) = u(1,t) = 0 \quad (0 < t < \infty),
$$

<span id="page-0-0"></span>(3)  $u(x, 0) = \phi(x) \quad (0 \le x \le 1)$ 

<span id="page-0-2"></span><span id="page-0-1"></span>について、次の解の公式を得た。

(4) 
$$
u(x,t) = \sum_{n=1}^{\infty} A_n e^{-(\alpha n \pi)^2 t} \sin(n \pi x), \quad A_n = 2 \int_0^1 \phi(x) \sin(n \pi x) dx.
$$

### **✓**覚えておいて欲しい **✏**

Fourier の方法は、今から 200 年ほど前に発見された方法であるが、偏微分方程式の問題のもっ とも重要な解法と言っても過言ではない。第 2 部拡散型の問題 (放物型) の後の第 3 部双曲型の 問題、第 3 部楕円型の問題でも活躍する。

**✒ ✑**

でも、それだけでは不十分で数値計算が必要になる (第 4 部で少し触れられている)。

## **2 第7課の問題**

問題 (1), (2), (3) は基本的である。多くの本に載っているのは、純粋に手計算だけで解が得られ るためと考えられるが、これだけで済ませると、誤解が生じかねない。

第 7 課で取り上げられている問題 (5), (6), (7) は、一部コンピューターによる数値計算が必要に なり、[色々](#page-0-0)[な意](#page-0-1)[味で](#page-0-2)教育的であると思われる。

(5)  $u_t = \alpha^2 u_{xx} \quad (0 < x < 1, \, 0 < t < \infty),$  $u_t = \alpha^2 u_{xx} \quad (0 < x < 1, \, 0 < t < \infty),$  $u_t = \alpha^2 u_{xx} \quad (0 < x < 1, \, 0 < t < \infty),$  $u_t = \alpha^2 u_{xx} \quad (0 < x < 1, \, 0 < t < \infty),$  $u_t = \alpha^2 u_{xx} \quad (0 < x < 1, \, 0 < t < \infty),$  $u_t = \alpha^2 u_{xx} \quad (0 < x < 1, \, 0 < t < \infty),$  $u_t = \alpha^2 u_{xx} \quad (0 < x < 1, \, 0 < t < \infty),$ 

(6) 
$$
u(0,t) = 0, \quad u_x(1,t) + hu(1,t) = 0 \quad (0 < t < \infty),
$$

<span id="page-0-5"></span><span id="page-0-4"></span><span id="page-0-3"></span>(7)  $u(x, 0) = x \quad (0 \le x \le 1).$ 

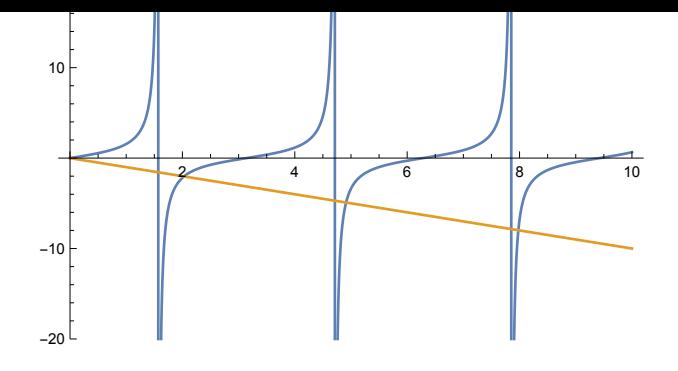

<span id="page-1-0"></span>図 1: tan *λ* と *−λ/h* の交点を示すグラフ (*h* = 1)

g = Plot[*{*Tan[x], -x/h*}*, *{*x, 0, 10*}*, PlotRange -> *{*-20, 20*}*]

### **2.1 フーリエの方法のステップ 1 変数分離する**

5 課の問題 (1), (2), (3) のときと同じで、*u*(*x, t*) = *X*(*x*)*T*(*t*) について、

$$
T' - \mu \alpha^2 T = 0,
$$
  

$$
X'' - \mu X = 0
$$

という微分方程式が導かれる。ここで *µ* はある定数で、*µ* = *−λ* <sup>2</sup> と置き直される。

### **2.2 フーリエの方法のステップ 2 変数分離解を求める**

変数分離解  $u(x,t) = e^{-(\lambda\alpha)^2t} (A\sin(\lambda x) + B\cos(\lambda x))$  の満たすべき境界条件が (2) から、(6) に 変わったため、*λ* についての方程式が

$$
\sin \lambda = 0
$$

から

(9) 
$$
\lambda \cos \lambda + h \sin \lambda = 0 \quad \forall \lambda > b \quad \tan \lambda = -\frac{\lambda}{h}
$$

#### <span id="page-1-1"></span>に変わる。

(8) は *λ* = *−n* 2 (*n* = 1*,* 2*, . . .*) と解けたが、(9) はどうすれば良いだろうか?

この方程式の解は簡単な式で表すことは出来ないが、中間値の定理から解が無限個存在すること は分かる (テキスト図 7.3 の再現である図 1 を見よ)。正の解を大きさの順に

$$
\lambda_1 < \lambda_2 < \lambda_3 < \cdots
$$

と番号を付ける。番号 *n* が与えられとき[、](#page-1-0)数値計算をすれば、*λ<sup>n</sup>* を必要な精度で計算できる。 **問 1.** どういうアルゴリズムを使えば良いか?実際のプログラムは (例えば C 言語を用いて) どのよ うに作れば良いか?

Mathematica では、方程式を解くために、Solve[ ], NSolve[ ], FindRoot[ ] などの関数が用 意されている (こういう名前は知らなくても、色々検索できるであろう)。

- (1) Mathematica の各関数の機能を調べるにはどうしたら良いか。
- (2) 今の場合、*λ<sup>n</sup>* を求める方程式 (9) を解くために、どの関数を使うのが適当か。
- (3) 方程式を解くための (反復法の) 初期値が必要になるが、何が良いか。 図 1 を見て *λ<sup>n</sup>* の近似値が思い[つ](#page-1-1)くかどうか。
- (4) テキスト表 7.1 の 10 個の結果をまとめて得るにはどうしたら良いか。

**Mathematica で計算した結果 (表 7.1 と比較して末尾の桁まで一致) -**{2.02876, 4.91318, 7.97867, 11.0855, 14.2074, 17.3364, 20.4692, 23.6043, 26.7409, 29.8786}

(4) についてのヒント。1 つのテクニックとして、複数の解を後で使うために、リストを作るとい う手がある。例えば、方程式 *x* <sup>3</sup> *− x* <sup>2</sup> *−* 5*x* + 4 = 0 の 3 つの解を xs という変数に記憶するには、

**✒ ✑**

 $xs=x /$ . NSolve $[x^3 - x^2 - 5 x + 4 = 0, x]$ 

 $\sqrt{2}$ 

NSolve[] は解いた結果を x の置き換え規則の形で返す。x /. x の置き換え規則 とすると、解 そのもの (のリスト) が得られる。

✒ ✑

こうすると、xs は *{*-2.16425, 0.772866, 2.39138*}* というリストになり、xs[[1]] とすると、 1 番目の要素 -2.16425 が得られる。

**後半戦** *λ<sup>n</sup>* さえ求まれば、後は前と同様で、*Ane −*(*αnπ*) 2 *t* sin(*nπx*) に代わって

(10)  $u_n(x,t) = a_n e^{-(\alpha \lambda_n)^2 t} \sin(\lambda_n x)$ 

が変数分離解である。*nπ* が *λ<sup>n</sup>* に置き換わっただけである。

そのために、手計算では解きにくくなっているが、大筋に変わりはない、という見方も出来る。

### **2.3 フーリエの方法 ステップ 3: 級数解の係数** *a<sup>n</sup>* **を求める**

#### **2.3.1 第 5 課の問題のステップ 3 の振り返り**

第 5 課の問題 (1), (2), (3) を振り返る。ステップ 2 の *un*(*x, t*) = *Ane −*(*nπα*) 2 *t* sin(*nπx*) を使って、

(11) 
$$
u(x,t) := \sum_{n=1}^{\infty} u_n(x,t) = \sum_{n=1}^{\infty} A_n e^{-(n\pi\alpha)^2 t} \sin(n\pi x)
$$

とおき、これを初期条件 (3) に代入して、

<span id="page-2-0"></span>
$$
\phi(x) = \sum_{n=1}^{\infty} A_n \sin(n\pi x) \quad (0 \le x \le 1)
$$

という式を満たすように *A<sup>n</sup>* を決定した。そのため、「数学とメディア」や「画像処理とフーリエ変 換」で良く出て来た論法を用いる。

簡単のため *<sup>φ</sup>n*(*x*) = sin(*nπx*) とおいて、内積 (*f, g*) = <sup>∫</sup> <sup>1</sup> 0 *f*(*x*)*g*(*x*) *dx* を使うと、

$$
A_n = \frac{(\phi, \varphi_n)}{(\varphi_n, \varphi_n)}.
$$

 $\gamma \rightarrow \infty$  in  $(\gamma n, \gamma n) = 2$ ,  $(\gamma, \gamma n) = 1$ 0 *ϕ*(*x*) sin(*nπx*)*dx* であるから、  $A_n = 2 \int_0^1$ 0  $\phi(x)$  sin( $n\pi x$ )*dx*.

これで (1), (2), (3) の解 (4) が得られた。

#### **2.3.2 第 7 課の問題を解く**

では、(1), (6), (7) の場合を考える。

(11) については、*u<sup>n</sup>* をステップ 2 で求めたもの (10) で置き換えて

$$
u(x,t) := \sum_{n=1}^{\infty} u_n(x,t) = \sum_{n=1}^{\infty} a_n e^{-(\alpha \lambda_n)^2 t} \sin(\lambda_n x)
$$

とすれば良いだろう (*nπ* が *λ<sup>n</sup>* に変わった, また係数 *A<sup>n</sup>* は *a<sup>n</sup>* と文字を変えている —神経が細かい 著者だ)。(7) に代入して

$$
x = \sum_{n=1}^{\infty} a_n \sin(\lambda_n x) \quad (0 \le x \le 1)
$$

係数 *a<sup>n</sup>* の[求](#page-0-5)め方も、筋は上と同じで *φn*(*x*) = sin(*λnx*) とおくと、

$$
a_n = \frac{(x, \varphi_n)}{(\varphi_n, \varphi_n)}
$$

となる (*φ<sup>n</sup>* で表すと前と同じである)。より具体的に表すと

$$
a_n = \frac{\int_0^1 x \sin(\lambda_n x) dx}{\int_0^1 \sin^2(\lambda_n x) dx}
$$

*.*

分子と分母はそれぞれ

(12) 
$$
\int_0^1 x \sin(\lambda_n x) dx = \frac{\sin(\lambda_n) - \lambda_n \cos \lambda_n}{\lambda^2}, \quad \int_0^1 \sin^2(\lambda_n x) dx = \frac{\lambda_n - \sin \lambda_n \cos \lambda_n}{2\lambda_n}
$$

と計算できる (Mathematica を使うならば、このあたりもコンピューター任せに出来る)。 **問 3.** *a*1*, a*2*, · · · , a*<sup>10</sup> を計算し、テキストの表 7.2 にある値と比較せよ。((12) から計算しても良い し、いっそのこと積分計算の段階で Mathematica を用いても良い。)

**✓**Mathematica で計算した結果 (表 7.2 よりも多くの桁を表示) **✏** {0.729175, -0.156164, 0.0613973, -0.0321584, 0.0196707, -0.0132429, 0.00951282, -0.00715998, 0.0055821, -0.00447313}

(表 7.2 で、例えば *a*<sup>10</sup> = *−*0*.*00447 と有効数字 3 桁しか求めていない。その理由 (著者の考え) が想像できるだろうか?)

**✒ ✑**

### **2.4 解をグラフで表そう**

図 7.5 は、級数を4項までで打ち切った  $\sum_{i=1}^{4}$ *n*=1 *ane −*(*λnα*) 2 *t* sin(*λnx*) のグラフであるという。 **問 4.** テキストの図 7.5 を再現してみよ。いっそのこと 10 項まで取るとどうなるか?

## **A 問1の解答**

二分法や Newton 法などのアルゴリズムがある。この場合は Newton 法が便利であろう。どこか の授業で学んだ可能性が高いと思うが、この際、サンプル・プログラムをノーヒントで示す。

```
✓newton.c ✏
/*
 * newton.c -- Newton 法で方程式 f(x)=0 を解く
 * コンパイル cc -o newton newton.c -lm
 * cglsc でコンパイルすることも出来るはず。
 * いずれにしても実行可能ファイルの名前は newton で、実行は ./newton
 */
#include <stdio.h>
#include <math.h>
int main(void)
\overline{f}int i, maxitr = 100;
 double f(double), dfdx(double), x, dx, eps;
 printf(" 初期値 x0, 許容精度ε=");
  scanf("%lf%lf", &x, &eps);
 for (i = 0; i < maxitr; i++) {
   dx = - f(x) / df dx(x);x \leftarrow dx;
   printf("f(%20.15f)=%9.2e\n", x, f(x));
   if (fabs(dx) \leq eps)break;
 }
 return 0;
}
double f(double x)
{
 return cos(x) - x;
}
/* 関数 f の導関数 (df/dx のつもりで名前をつけた) */
double dfdx(double x)
{
 return - sin(x) - 1.0;
}
```
# **B 問2の解答**

- (1) ?関数名 として、詳細が知りたければ >> をクリックする。
- (2) FindRoot[ ] を使うのが良い。

FindRoot[方程式, {未知数, 初期値}]

例えば 2 sin *x* = *x* の *x* = 2 の近くの解が欲しい場合は

FindRoot $[2Sin[x]=x, {x, 2}]$ 

とすると、*{*x*→* 1.89549*}* という結果が得られる。

**✒ ✑**

 $\sqrt{2\pi}$ 

✒ ✑

 $\sqrt{2\pi}$ 

✒ ✑

定義されないので、そのままやると警告が表示される。(*n −* 1*/*2 + 0*.*001)*π* のように少しずらす と良い。あるいは、方程式を変形するという手もある。

 $\sqrt{2\pi}$ 

✒ ✑

 $\Box$ 

 $\Box$ 

(4) *λ*1, *. . .* , *λ*<sup>10</sup> と 10 個求めるには、例えば Table[ ] を使うと良い。

Table[FindRoot[Tan[x] ==  $-x/h$ , {x, (n - 1/2 + 0.001) Pi}], {n, 1, 10}]

この後の例につなげるには、次のようにする。

 $lambda = x /$ . Table [FindRoot [Tan[x] == -x/h, {x, (n - 1/2 + 0.001) Pi}], {n, 1,10}]

これで lambda は

 $\overline{a}$ 

 $\sqrt{2}$ 

{2.02876, 4.91318, 7.97867, 11.0855, 14.2074, 17.3364, 20.4692, 23.6043, 26.7409, 29.8786}

というリストになり、lambda[[*n*]] で *λ<sup>n</sup>* が得られる。

## **C 問題3の解答**

テキストでは、p. 87 で次の式 (テキストの番号では (7.7))

$$
a_n = \frac{2\lambda_n}{\lambda_n - \sin \lambda_n \cos \lambda_n} \int_0^1 \xi \sin (\lambda_n \xi) d\xi
$$

を導いていて、この文書でも、(12) という式を導いているが、Mathematica で計算するのならば、

$$
a_n = \frac{\int_0^1 x \sin(\lambda_n x) dx}{\int_0^1 \sin^2(\lambda_n x) dx}
$$

を使っても良いだろう (積分計算そのものも Mathematica にやってもらう、ということ)。

Integrate[x Sin[lambda[[1]]x], $\{x,0,1\}$ ]/Integrate[Sin[lambda[[1]]x]^2, $\{x,0,1\}$ ]

✒ ✑

とすると 0*.*729175 という結果が得られる。

後のことを考えて、*a<sup>n</sup>* を計算する a[ ] という関数を作ろう (ここもリストを使うことが出来る が、「色々出来る」ことを見せる目的)。

 $\overline{a}$ Clear[a] a[n\_]:=a[n]= Integrate[x Sin[lambda[[n]]x], $\{x,0,1\}$ ]/Integrate[Sin[lambda[[n]]x]^2, $\{x,0,1\}$ ] Table[a[n],{n,10}]

?a

 $\overline{a}$ 

(この関数には工夫があり、一度計算したものは記憶していて、以後は呼ばれるごとに計算した値を 使うようになるので、効率が良い。)

✒ ✑

Table[...] の結果は

 $\sqrt{2}$ 

 $\sqrt{2}$ 

 $\sqrt{2}$ 

 $\sqrt{2}$ 

 $Out[74] = \{0.729175, -0.156164, 0.0613973, -0.0321584, 0.0196707,$ -0.0132429, 0.00951282, -0.00715998, 0.0055821, -0.00447313}

のようになり、テキストの表 7.2 と比較してほぼ一致していることが確かめられる。

## **D 問題4の解答**

*λ<sup>n</sup>* (*n* = 1*,* 2*, · · · ,* 10) を記憶した lambda, *a<sup>n</sup>* を計算する a[] があれば、

$$
\sum_{n=1}^{4} a_n e^{-(\lambda_n \alpha)^2 t} \sin(\lambda_n x)
$$

✒ ✑

✒ ✑

✒ ✑

✒ ✑

を計算する関数は次のようにすれば良い (*α* は 1 とした)。

 $u[x_-, t_+] := Sum[a[n] Exp[-(lambda[[n]])^2 t] Sin[lambda[[n]] x], \{n, 1, 4\}]$ 

 $\bigcirc \emptyset$ えば  $t=0.1$  のときのグラフが描きたければ

Plot $[u[x, 0.1], \{x, 0, 1\},$  PlotRange  $\rightarrow \{0, 1\}]$ 

または少し効率上の工夫をして

Plot[Evaluate[u[x, 0.1]],  $\{x, 0, 1\}$ , PlotRange ->  $\{0, 1\}$ ]

*t* = 0*,* 0*.*1*,* 0*.*2*,* 0*.*3*,* 0*.*4*,* 0*.*5 におけるグラフを重ね書きするには

g=Plot[Table[Evaluate[u[x, t]], {t, 0, 0.5, 0.1}], {x, 0, 1}, PlotRange -> {0, 1}]

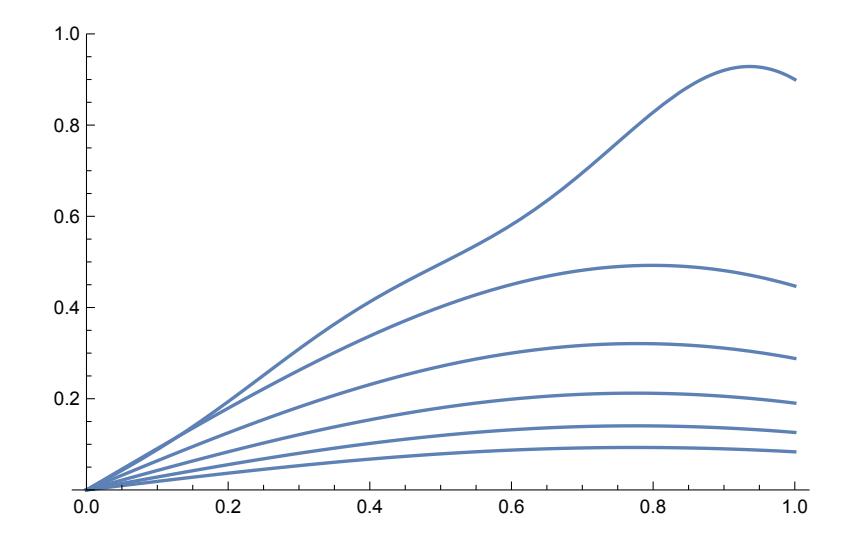

図 2: *t* = 0*,* 0*.*1*, . . . ,* 0*.*5 のグラフ

図 7.5 とちょっと違うのはなぜだろう?どうすれば図 7.5 に近くなるか?

締め切りは 8 月 3 日 (水曜) 18:00. メールで katurada@meiji.ac.jp に送る (成績表提出締め切り は 8 月 4 日なのでくれぐれも遅れないように)。質問があれば何でも気軽にして下さい。 次のいずれかについてレポートせよ。

(1) テキスト第 7 課の練習問題 1, 3 のいずれかの初期値境界値問題、つまり境界条件を

$$
u(0,t) = 0, \quad u_x(1,t) = 0 \quad (0 < t < \infty)
$$

か

$$
u_x(0,t) = u_x(1,t) = 0 \quad (0 < t < \infty)
$$

で置き換えた問題について、Fourier の方法で解を求め、テキスト図 7.5 のような解のグラフを 描き<sup>1</sup>、結果について考察する (どちらの問題でも、*λn*, *a<sup>n</sup>* は手計算で求められます)。

(2) テキスト第 7 課の問題

$$
u_t = \alpha^2 u_{xx} \quad (0 < x < 1, \, 0 < t < \infty),
$$
\n
$$
u(0, t) = 0, \quad u_x(1, t) + hu(1, t) = 0 \quad (0 < t < \infty),
$$
\n
$$
u(x, 0) = x \quad (0 \le x \le 1)
$$

を、Fourier の方法ではなく、差分法を用いて解く。

「差分法の勉強の手引き」<sup>2</sup> にどういう方針で取り組めば良いか書いてある。

差分法などの数値計算法については、秋学期開講の「偏微分方程式とシミュレーション」(池 田先生担当) で学べるはずだが、微分方程式に関わる研究をするならば、自分でどんどん学ぶこ とを勧める。

(3) (今回コンピューターに触るのは遠慮したい場合) 自分が輪講の当番で説明した範囲をまとめる。 練習問題を1つ以上解くこと。

## **参考文献**

<span id="page-7-0"></span>[1] Farlow, S. J.: *Partial Differential Equations for Scientists and Engineers*, John Wiley & Sons, Inc (1982), 邦訳: スタンリー・ファーロウ 著, 入理 正夫・入理 由美 訳, 偏微分方程式, 朝倉書 店 (1996).

<sup>1</sup>7 課のグラフ、数表をどう再現するかは、(遅くとも) 7 月 22 日のゼミで説明します。